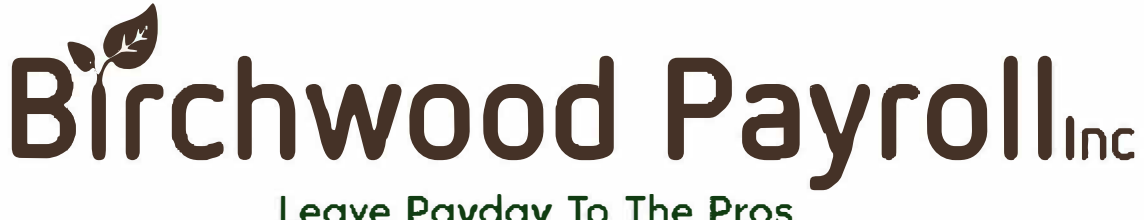

Leave Payday To The Pros

## **The Employee Portal - User Guide**

The Employee Portal is a Web-based portal offering employees access to their payroll information (pay stubs and W2s) via the Internet. The Employee Portal can be used on tablets and mobile devices.

*Note: When viewing the portal on o mobile device, only the 3 most recent pay stubs and most recent W2 are available.* 

## **Initial Login to the Employee Portal**

- *\* You will need the information from any recent pay stub to register to use the Employee Portal*
- **1. Open a web browser and go to http://ee.BirchwoodPayroll.com**

**Result:** The Login screen opens to the Secure User Login tab.

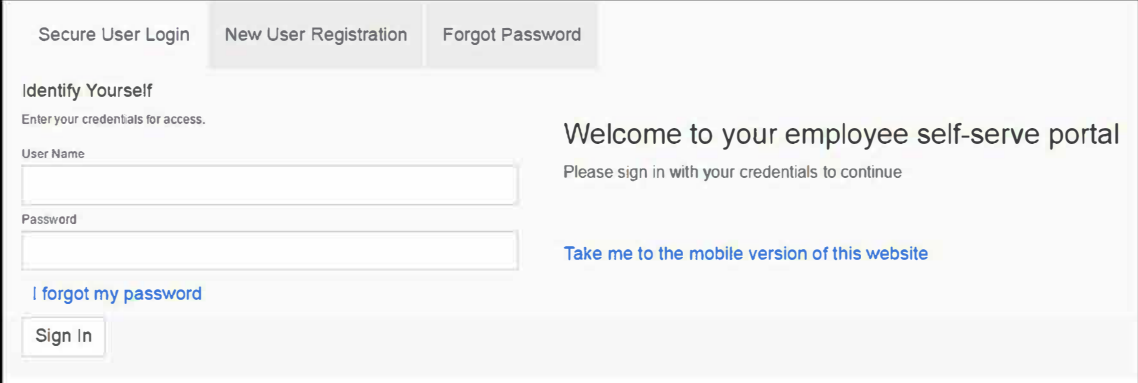

2. Click on the "New User Registration" tab.

3. Complete all required information, first choosing your login name and temporary password, followed by the pay information that can be found on any recent pay stub. See Page 3 and Page 4 for examples of a regular check and a direct deposit check. Any recent pay stub will work. When complete, press the "Register Me" button.

 $\overline{\phantom{a}}$ 

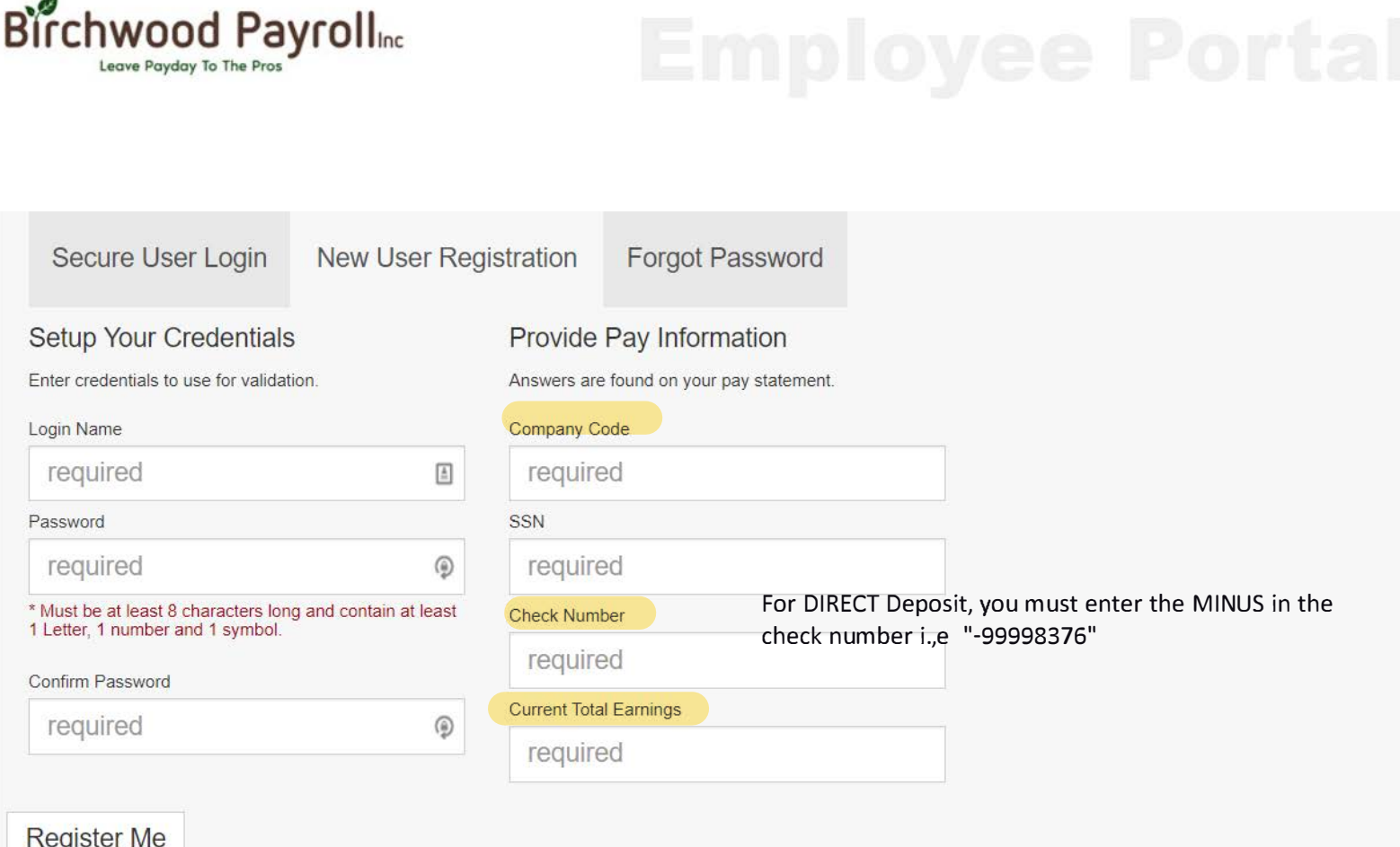

**Result:** The Settings screen opens, on which are Security Questions the user must set up for future login.

• Page 2

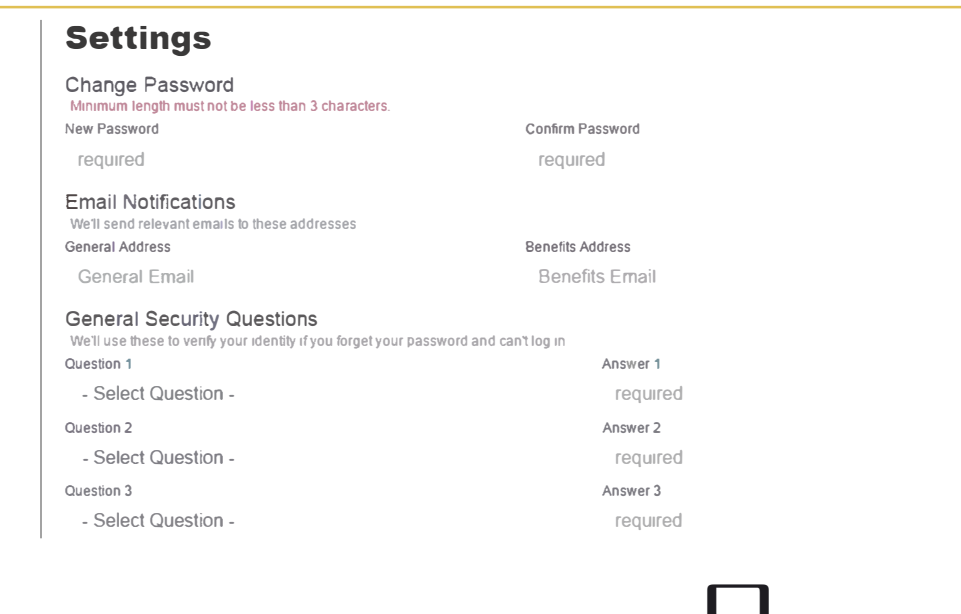

4. Complete the required information on the Setting screen and then press the  $\bullet\bullet\bullet$  button to save.

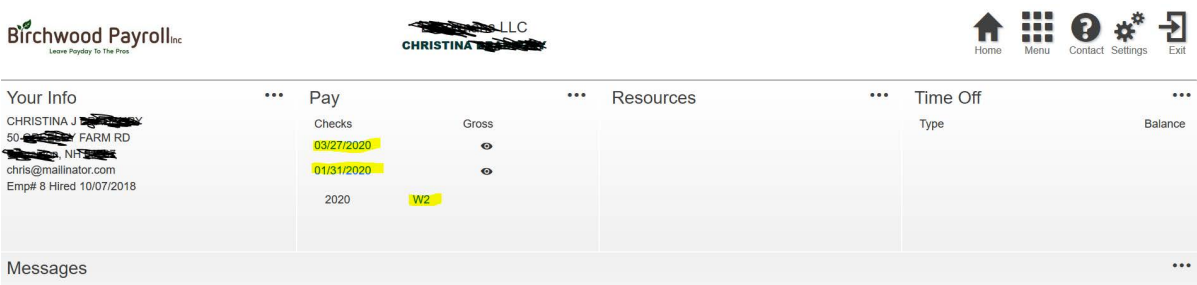

S. Click **Pay** to view the information displayed in the Pay section on the Dashboard, which will include access to all past pay stubs as well as W2s for each year of employment. All pay stubs and W2s can be viewed directly in the portal and also saved as PDF files for saving or printing.

**Hobment LLC** 140 Hard St Manchester, NH 03103

## **Example of INITIAL REGISTRATION** with a Direct Deposit Check

**Check Date 9/4/2020** 

Citizens Bank 1 Citizens Drive, Riverside, RI 114  $1533$ 

**Check Number Memo** 

 $5****************$ 

Pay No Dollars and No Cents PAY<br>ONLY **DO**  $\blacksquare$ To the Order of: 969 -99998376 515 **NON NEGOTIABLE Luke J Gag** 8 North Rd Hudson, NH 03051 **Authorized Signature** 140 Hard St **Luke J Gag Hobment LLC** Manchester, NH 03103 (603) 434-2775 Division Company Period Begir  $8/22/2020$ 4348<br>Number Period End Branch 8/28/2020 969 Social Security # Department Check Date  $515$ 9/4/2020 XXX-XX-7130 Hire Date<br>3/21/2019 Check Number<br>-99998376 Team <u>Earnings</u> **Deductions** Location / Job Hours/Pieces Year To Date Curront Year To Date **Turre** 19588.29 52.32 1564.73 Regular 17,00 36.67 623.39 Fed (S/1) (623.39) OASDI (623.39) 38.65 1214.50 Medicare (623.39) 9.04 284.01 Direct Dep - Ne 30691XXXX 523.38 16525.05 .<br>2002 - Para dia mampiasa mandang pangangan ng mga pangangan ng mga mangangan ng mga mangangan na mangangan ng  $\ddot{\cdot}$ **Total Earnings**  $\overline{\mathcal{R}}$  6 19588.29 **Total Deductions** 623.39 19588.29 **NET PAY** 523.38 Total Direct Deposits 523.38 Check Amount  $0.00$  $0.00$ 

**Car St Sales LLC** 68 Car Street Manchester, NH 03102

f

## **Example of INITIAL REGISTRATION** with a Regular Check

People's United Bank 850 Main Street, Bridgeport, NH 51-724 221172186

**Check Date 6/26/2020 Check Number 1052** 

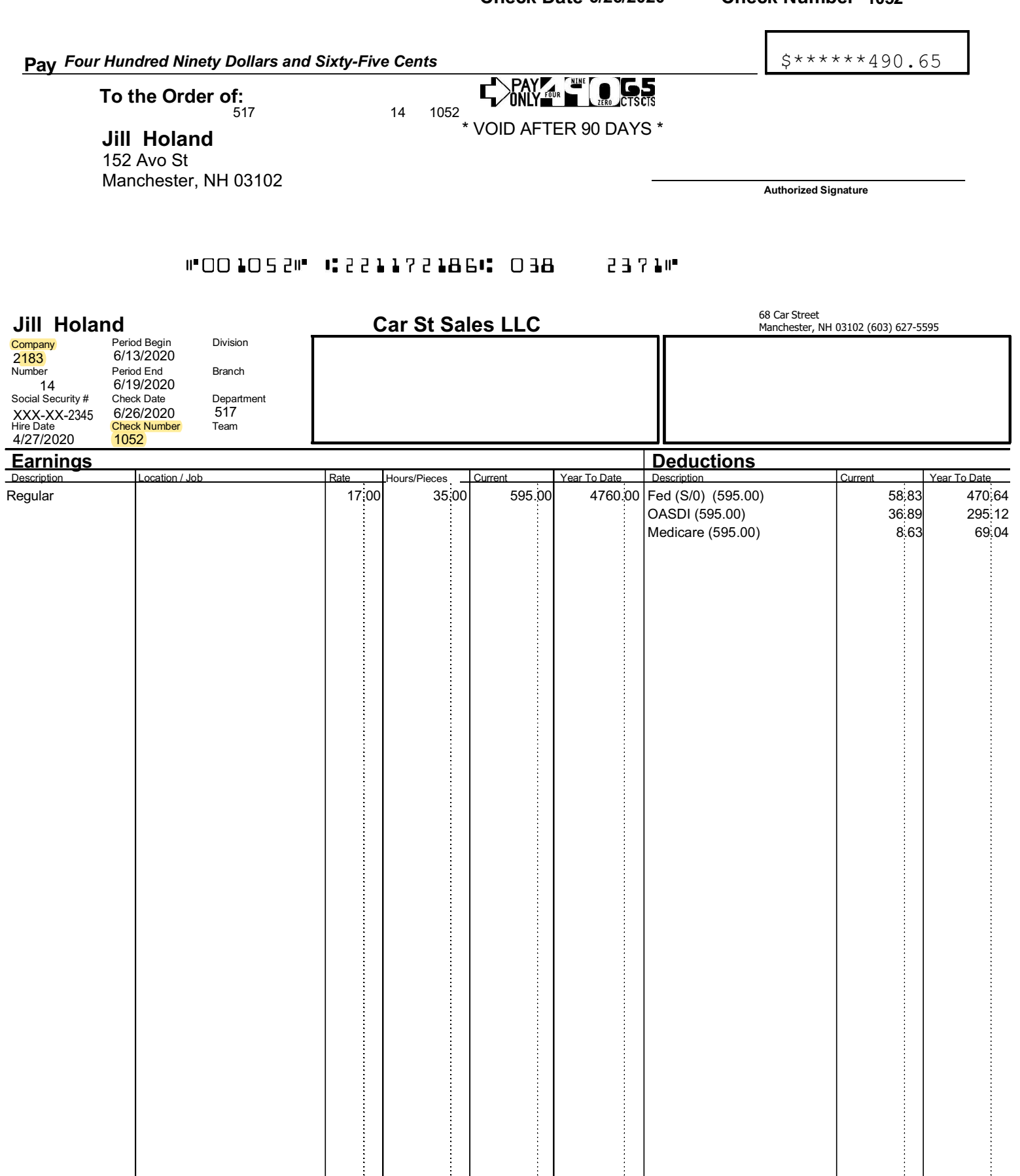